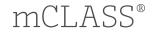

# mCLASS with DIBELS<sup>®</sup> 8th Edition Reporting guide for North Carolina Schools

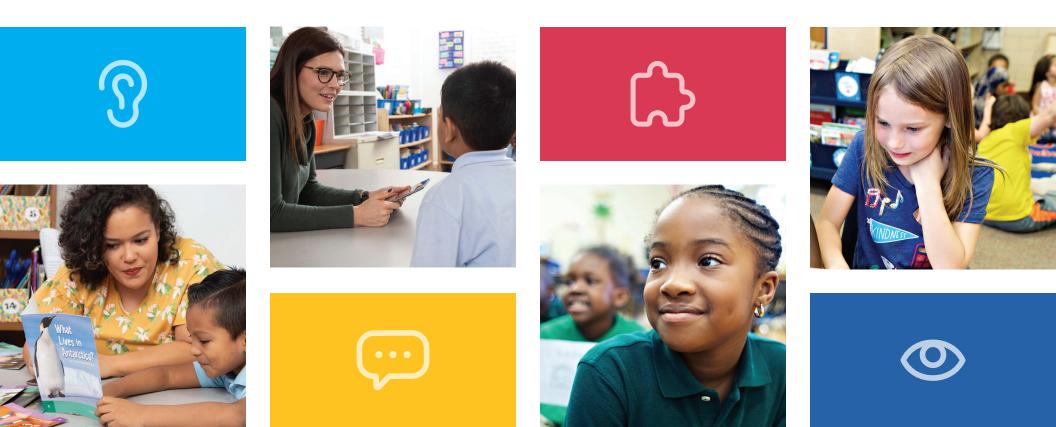

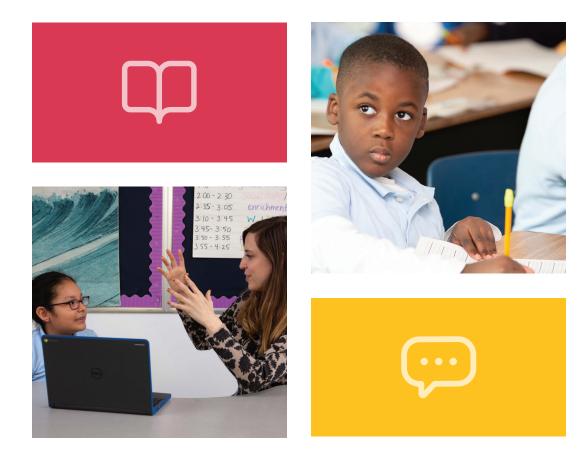

# Welcome

mCLASS gives you detailed insight into your students' reading development across foundational literacy skills. In this guide, you will find a wealth of valuable reporting information that mCLASS provides for everyone from classroom teachers and literacy specialists, to principals and district leaders, as well as parents and guardians at home.

> ... S

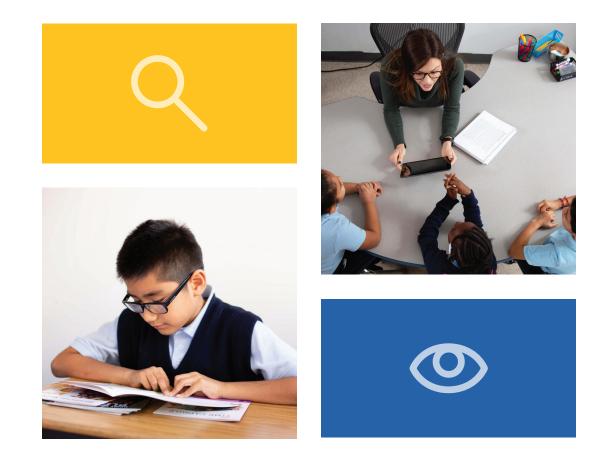

## Table of contents

#### Classroom reports for teachers

| Classroom Skill Summary                    | 8  |
|--------------------------------------------|----|
| Classroom Benchmark Summary                | 9  |
| Detailed Benchmark Summary                 | 10 |
| Dyslexia Screening and Risk Indicator      | 12 |
| Progress Monitoring Summary                | 13 |
| Goal Setting tool                          | 14 |
| Growth Outcomes                            | 15 |
| Small Group Instruction                    | 16 |
| English Language Learner supports          | 17 |
| Small Group Activities                     | 18 |
| Intervention Progress Monitoring<br>Report | 19 |
| All Activities.                            |    |
| Intervention Group Report                  |    |

#### Individual student reports

| Performance History                           |      |
|-----------------------------------------------|------|
| Probe Details                                 | 25   |
| Progress Monitoring Graphs                    | 26   |
| Custom goals on Progress Monitoring<br>Graphs | . 27 |
| Individual Instruction                        |      |
| Student Activities                            |      |
| Home Connect                                  | 30   |
| Home Connect Activities                       |      |
| Home Connect family portal                    | 32   |

#### School and district level reports

| Reporting and Analysis Suite                           | .36 |
|--------------------------------------------------------|-----|
| Reporting and Analysis Suite:<br>Comparing Measures    | .38 |
| Reporting and Analysis Suite:<br>Comparing Populations | .39 |
| Reporting and Analysis Suite:<br>Benchmark Completion  | .40 |
| Reporting and Analysis Suite:<br>Correlation           | .41 |
| Reporting and Analysis Suite:<br>PM Fidelity           | .42 |
| Reporting and Analysis Suite:<br>Download Your Data    | .43 |
| Reporting and Analysis Suite:<br>Student Lists         | .44 |

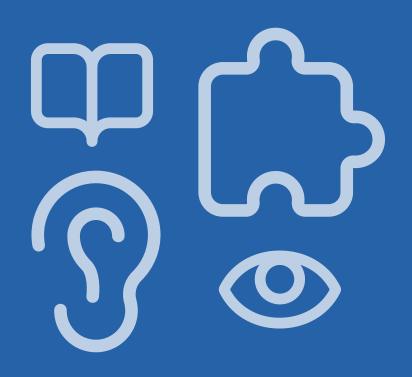

# Classroom reports for teachers

| Classroom Skill Summary                  | .8 |
|------------------------------------------|----|
| Classroom Benchmark Summary              | .9 |
| Detailed Benchmark Summary1              | .0 |
| Dyslexia Screening and Risk Indicator1   | .2 |
| Progress Monitoring Summary              | .3 |
| Goal Setting tool1                       | .4 |
| Growth Outcomes                          | .5 |
| Small Group Instruction                  | .6 |
| English Language Learner supports        | .7 |
| Small Group Activities                   | .8 |
| Intervention Progress Monitoring Report1 | .9 |
| All Activities                           | 20 |
| Intervention Group Report                | 21 |

#### EDUCATOR INSIGHT

"In which basic early literacy skills are students most proficient, and in which are they least proficient?"

#### Classroom Skill Summary

The Classroom Skill Summary is a dashboard showing benchmark performance on each skill. Teachers can use it to determine which skill areas need instructional focus at a classroom level.

| Beginning of Year | Middle of  | Year End   | d of Year                    | Summary                     |                     |                        |                           | Grade 1 |
|-------------------|------------|------------|------------------------------|-----------------------------|---------------------|------------------------|---------------------------|---------|
|                   |            | Composite  | Phonemic<br>Awareness<br>PSF | Letter<br>Sounds<br>NWF-CLS | Decoding<br>NWF-WRC | Word<br>Reading<br>WRF | Reading<br>Fluency<br>ORF |         |
| Class             | Well Below | 20%        | 13%                          | <b>27%</b>                  | <b>7%</b>           | 20%                    | <b>7%</b>                 |         |
| Summary           | Benchmark  | 3 Students | 2 Students                   | 4 Students                  | 1 Student           | 3 Students             | 1 Student                 |         |
| 15/15             | Below      | 27%        | <b>33%</b>                   | 20%                         | 67%                 | <b>40%</b>             | 73%                       |         |
| Students Assessed | Benchmark  | 4 Students | 5 Students                   | 3 Students                  | 10 Students         | 6 Students             | 11 Students               |         |
| 0                 | At         | <b>33%</b> | <b>40%</b>                   | 13%                         | 27%                 | 20%                    | 13%                       |         |
| Not Assessed      | Benchmark  | 5 Students | 6 Students                   | 2 Students                  | 4 Students          | 3 Students             | 2 Students                |         |
| 0                 | Above      | 20%        | <b>13%</b>                   | <b>40%</b>                  | 0%                  | 20%                    | 7%                        |         |
| In Progress       | Benchmark  | 3 Students | 2 Students                   | 6 Students                  | 0 Students          | 3 Students             | 1 Student                 |         |
|                   |            |            |                              |                             |                     |                        |                           | -       |

Both the percentage and number of students in each performance category are displayed for each skill assessed.

### Classroom Benchmark Summary

The Classroom Benchmark Summary is a classroom-wide view of overall reading performance. Teachers can use this report to determine if composite scores improved, declined, or remained the same each semester.

| ginning of Year   | Middle of Year | End of Year          | Summary           | )              | $ \longrightarrow $ |
|-------------------|----------------|----------------------|-------------------|----------------|---------------------|
|                   |                | Beginning<br>of Year | Middle<br>of Year | End<br>of Year |                     |
| Class             | Well Below     | 20%                  | <b>7%</b>         | 0%             |                     |
| Summary           | Benchmark      | 3 Students           | 1 Student         | 0 Students     |                     |
| 15/15             | Below          | 27%                  | <b>33%</b>        | 20%            |                     |
| Students Assessed | Benchmark      | 4 Students           | 5 Students        | 3 Students     |                     |
| O                 | At             | 33%                  | 40%               | 53%            |                     |
| Not Assessed      | Benchmark      | 5 Students           | 6 Students        | 8 Students     |                     |
| 0                 | Above          | 20%                  | 20%               | 27%            |                     |
| In Progress       | Benchmark      | 3 Students           | 3 Students        | 4 Students     |                     |

This report focuses on composite scores for each time of year.

"How many of my students improved in each benchmark period?" "Which skills have my students mastered?"

"Which skills should my students continue practicing?" Detailed Benchmark Performance

Teachers can see each student's performance during the current school year, on each subtest as well as the overall composite. The benchmark goal displays below the subtest name when applicable.

| Beginning of Year                |                       | Lette                 | r Warnes Phor         | enic Awareness     | A Sounds Decc     | odine word      | Reading Read         | Ing Accuracy Read | Ing Flugney      | outary Spel      | ins proto         |
|----------------------------------|-----------------------|-----------------------|-----------------------|--------------------|-------------------|-----------------|----------------------|-------------------|------------------|------------------|-------------------|
| Grade 1<br>Last Name, First Name | Composite<br>Goal 331 | <b>LNF</b><br>Goal 51 | <b>PSF</b><br>Goal 39 | NWF-CLS<br>Goal 42 | NWF-WRC<br>Goal 8 | WRF<br>Goal 15  | ORF-Accu<br>Goal 67% | ORF<br>Goal 21    | VOCAB<br>Goal 23 | SPELL<br>Goal 23 | RAN<br>Goal 62    |
| Ashley, Emma                     | 329<br>Below          | 40<br>Well Below      | 33<br>Below           | 25<br>Below        | 3<br>Below        | 8<br>Below      | 67%<br>Benchmark     | 16<br>Below       | _                | _                | _                 |
| Baldwin, Freddie                 | 345<br>Benchmark      | 52<br>Benchmark       | 55<br>Above           | 44<br>Benchmark    | 8<br>Benchmark    | 17<br>Benchmark | 88%<br>Benchmark     | 21<br>Benchmark   | -                | _                | _                 |
| ()<br>Bell, Jon                  | 317<br>Well Below     | 24<br>Well Below      | 21<br>Well Below      | 16<br>Well Below   | 1<br>Below        | 7<br>Well Below | 38%<br>Well Below    | 6<br>Below        | 9<br>Well Below  | 22<br>Below      | 224<br>Well Below |
| Bush, Tami                       | 359<br>Above          | 53<br>Benchmark       | 44<br>Benchmark       | 50<br>Above        | 11<br>Benchmark   | 22<br>Above     | 93%<br>Benchmark     | 43<br>Above       | -                | -                | -                 |
| Chandler, Verna                  | 313<br>Well Below     | 37<br>Well Below      | 16<br>Well Below      | 13<br>Well Below   | 0<br>Well Below   | 0<br>Well Below | Discont'd            | Discont'd         | _                | _                | _                 |
| <b>Cobb,</b> Elijah              | 330<br>Below          | 49<br>Below           | 33<br>Below           | 24<br>Well Below   | 1<br>Below        | 14<br>Below     | 59%<br>Below         | 13<br>Below       | _                | _                | _                 |

Clicking a score opens the student assessment report's Probe Details.

... ි

10 | mCLASS®

The ability to sort the columns in this report gives teachers more flexibility to analyze data the way they prefer.

| Beginning of Yea                 | r  |                             | Lette                 | ar Warnes Phor        | Henric Awareness   | er sounds Dec     | odine wor       | Reading Read         | Jing Accuracy<br>Read | Jing Fluency Voca | outary Spe       | Jine Phonol       |
|----------------------------------|----|-----------------------------|-----------------------|-----------------------|--------------------|-------------------|-----------------|----------------------|-----------------------|-------------------|------------------|-------------------|
| Grade 1<br>Last Name, First Name | _  | Composite<br>Goal 331<br>\$ | <b>LNF</b><br>Goal 51 | <b>PSF</b><br>Goal 39 | NWF-CLS<br>Goal 42 | NWF-WRC<br>Goal 8 | WRF<br>Goal 15  | ORF-Accu<br>Goal 67% | ORF<br>Goal 21        | VOCAB<br>Goal 23  | SPELL<br>Goal 23 | RAN<br>Goal 62    |
| Chandler, Verna                  |    | 296<br>Well Below           | 37<br>Well Below      | 16<br>Well Below      | 13<br>Well Below   | 0<br>Well Below   | 0<br>Well Below | Discont'd            | Discont'd             | _                 | _                | -                 |
| Bell, Jon                        | () | 313<br>Well Below           | 48<br>Below           | 21<br>Well Below      | 36<br>Below        | 3<br>Below        | 7<br>Well Below | 63%<br>Below         | 12<br>Below           | 9<br>Well Below   | 22<br>Below      | 224<br>Well Below |
| <b>Tyler,</b> Allan              |    | 314<br>Well Below           | 55<br>Benchmark       | 31<br>Below           | 36<br>Below        | 1<br>Below        | 9<br>Below      | 59%<br>Below         | 10<br>Below           | _                 | _                | -                 |
| French, Claire                   |    | 316<br>Well Below           | 65<br>Benchmark       | 29<br>Below           | 35<br>Below        | 6<br>Below        | 7<br>Well Below | 71%<br>Benchmark     | 10<br>Below           | _                 | _                | -                 |
| Sutton, Carrie                   |    | 320<br>Well Below           | 70<br>Benchmark       | 44<br>Benchmark       | 25<br>Below        | 4<br>Below        | 15<br>Benchmark | 77%<br>Benchmark     | 23<br>Benchmark       | _                 | _                | _                 |
| Cobb, Elijah                     |    | 323<br>Below                | 65<br>Benchmark       | 44<br>Benchmark       | 42<br>Benchmark    | 3<br>Below        | 14<br>Below     | 60%<br>Below         | 18<br>Below           | _                 | _                | _                 |

Clicking a column header sorts the column by composite score or skill.

"Which students need more of my support?"

"Which of my students need intensive support to prevent further reading difficulties?"

#### Dyslexia Screening and Risk Indicator

Identify students who are at risk for reading difficulties, including dyslexia, based on their results for the Dyslexia Screening Measures (Vocabulary, Spelling, Rapid Automatized Naming). A risk indicator icon ① marks which students are at risk.

| Grade 1<br>Last Name, First Name | Composite<br>Goal 331 | <b>LNF</b><br>Goal 51 | <b>PSF</b><br>Goal 39 | NWF-CLS<br>Goal 42 | NWF-WRC<br>Goal 8 | WRF<br>Goal 15  | ORF-Accu<br>Goal 67% | ORF<br>Goal 21  | VOCAB<br>Goal 23 | SPELL<br>Goal 23 | RAN<br>Goal 62    |
|----------------------------------|-----------------------|-----------------------|-----------------------|--------------------|-------------------|-----------------|----------------------|-----------------|------------------|------------------|-------------------|
| Ashley, Emma                     | 329<br>Below          | 40<br>Well Below      | 33<br>Below           | 25<br>Below        | 3<br>Below        | 8<br>Below      | 67%<br>Benchmark     | 16<br>Below     | -                | -                | -                 |
| Baldwin, Freddie                 | 345<br>Benchmark      | 52<br>Benchmark       | 55<br>Above           | 44<br>Benchmark    | 8<br>Benchmark    | 17<br>Benchmark | 88%<br>Benchmark     | 21<br>Benchmark | _                | -                | _                 |
| Bell, Jon                        | 317<br>Well Below     | 24<br>Well Below      | 21<br>Well Below      | 16<br>Well Below   | 1<br>Below        | 7<br>Well Below | 38%<br>Well Below    | 6<br>Below      | 9<br>Well Below  | 22<br>Below      | 224<br>Well Belov |
| Bush, Tami                       | 359<br>Above          | 53<br>Benchmark       | 44<br>Benchmark       | 50<br>Above        | 11<br>Benchmark   | 22<br>Above     | 93%<br>Benchmark     | 43<br>Above     | _                | _                | _                 |
| Chandler, Verna                  | 313<br>Well Below     | 37<br>Well Below      | 16<br>Well Below      | 13<br>Well Below   | 0<br>Well Below   | 0<br>Well Below | Discont'd            | Discont'd       | _                | -                | _                 |
| <b>Cobb,</b> Elijah              | 330<br>Below          | 49<br>Below           | 33<br>Below           | 24<br>Well Below   | 1<br>Below        | 14<br>Below     | 59%<br>Below         | 13<br>Below     | _                | _                | _                 |

Educators can use the additional information collected from these measures to develop and implement targeted interventions for students at risk.

 $\square$ 

### Progress Monitoring Summary

See which subtests have been assessed since the most recent benchmark assessment, how students performed on the three most recent progress monitoring assessments for each measure, and which students have not been progress monitored since the benchmark assessment.

| Progress Monitoring                     |                   |                              |                   |                  |             |          |                        |                  |
|-----------------------------------------|-------------------|------------------------------|-------------------|------------------|-------------|----------|------------------------|------------------|
| <b>Grade 4</b><br>Last Name, First Name | BOY<br>Composite  | Skill                        | BOY               | Last 3 PM Scores | MOY<br>Goal | Goal Set | Aimline to<br>Goal Set | Last<br>Assessed |
| Adams, Joseph                           | 306<br>Well Below | Reading Fluency<br>ORF       | 58<br>Well Below  | 56 57 75         | 121         | 102      |                        | 11/22/2019       |
|                                         |                   | Reading Accuracy<br>ORF-Accu | 95%<br>Below      | 97% 100% 99%     | 99%         | 99%      | •••                    | 11/22/2019       |
|                                         |                   | Basic Comprehension<br>Maze  | 10<br>Well Below  | 7.5 2 2.5        | 15.5        | 15.5     |                        | 11/22/2019       |
| Baldwin, Tammy                          | 291<br>Well Below | Basic Comprehension<br>Maze  | 14<br>Benchmark   | 11 🖍 13 8        | 15.5        | 16.5     |                        | 11/22/2019       |
|                                         |                   | Reading Fluency<br>ORF       | 39<br>Well Below  | 61 44 61         | 121         | 83       | •                      | 11/20/2019       |
|                                         |                   | Reading Accuracy<br>ORF-Accu | 85%<br>Well Below | 92% 94% 95%      | 99%         | 99%      | •                      | 11/20/2019       |

The Aimline displays the three most recent progress monitoring scores on a slope to show whether students are on track to reach the next benchmark goal.

"Which students are making adequate progress toward the next benchmark goal?"

Reporting Guide | 13

"What is the minimum amount of growth my student needs to reach their goal by the next semester?"

#### Goal Setting tool

The Zones of Growth (ZoG) analysis uses a rich set of national data to determine student goals for the next benchmark period. Teachers can use the Goal Setting tool to view these recommended goals or modify the default goals for individual students as they see fit, if the default goal is too challenging or not challenging enough.

| arade 1                |                              | Start - MOY       |              | Growth Rate      | e                     |             |   | End - E | DY |    |
|------------------------|------------------------------|-------------------|--------------|------------------|-----------------------|-------------|---|---------|----|----|
| .ast Name, First Name  | Skill                        | Score             | Average      | Above<br>Average | Well Above<br>Average |             |   | Goal    |    |    |
| i <b>reer,</b> Nicolas | Letter Names<br>LNF          | 30<br>Well Below  | 34 - 40      | 41 - 46          | 47+<br>•              | 47<br>Saved | 0 | 58      | 63 |    |
|                        | Phonemic Awareness<br>PSF    | 41<br>Below       | 48 - 52      | 53 - 60          | 61+                   | 50<br>Saved | 0 | 40      | 45 | e1 |
|                        | Letter Sounds<br>NWF-CLS     | 40<br>Well Below  | 48 - 54      | 55 - 66<br>●     | 67+<br>〇              | 60          | 0 | 49      | 60 | 87 |
|                        | Decoding<br>NWF-WRC          | 11<br>Benchmark   | 13 - 16<br>• | 17 - 21          | 22+                   | 15          | 0 | 7       | 15 | 25 |
|                        | Word Reading<br>WRF          | 5<br>Well Below   | 9-11<br>〇    | 12 - 15          | 16+<br>●              | 18<br>Saved | 0 | 20      | 25 | 50 |
|                        | Reading Accuracy<br>ORF-Accu | 27%<br>Well Below | 68 - 76      | 77 - 85          | 86+                   | 86          | 0 | 85      | 91 |    |

The flag indicates the benchmark performance level the student will reach by the next benchmark period for that skill, if they achieve the growth rate indicated by the purple dot.

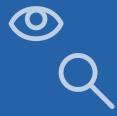

#### **Growth Outcomes**

Teachers and interventionists can see each student's actual growth achieved and how it compares to the goal that was set for the student.

| ogress Monitoring Goa                  | al Setting          | Growth O         | utcomes                   |                            |                         |                              |                             |                              | ⑦ How                   | to read growth anal |             |         |
|----------------------------------------|---------------------|------------------|---------------------------|----------------------------|-------------------------|------------------------------|-----------------------------|------------------------------|-------------------------|---------------------|-------------|---------|
| Time frame       BOY-MOY       MOY-EOY | Full Year           |                  |                           |                            |                         |                              |                             |                              |                         |                     |             |         |
| Growth Outcomes                        |                     |                  |                           |                            |                         |                              |                             |                              |                         |                     |             |         |
| Grade 1<br>Last Name, First Name       | BOY<br>Composite    | MOY<br>Composite | Composite<br>Growth       | Skill                      | Benchma                 | MOY                          | Gro<br>Needed               | Achieved                     | Go<br>Set               | Met                 |             |         |
| Ashley, Emma                           | 338<br>Benchmark    | 389<br>Benchmark | +51<br>Average            | <b>Letter Names</b><br>LNF | 78<br>Benchmark         | 99<br>Benchmark              | +4<br>Average               | +21<br>Well Above<br>Average | 82<br>Benchmark         | ✓<br>Yes            |             |         |
|                                        | Benchmark Benchmark |                  | Phonemic Awareness<br>PSF | 32<br>Below                | 27<br>Well Below        | +9<br>Well Below<br>Average  | -5<br>Well Below<br>Average | 41<br>Below                  | ⊘<br>No                 |                     |             |         |
|                                        |                     |                  |                           |                            |                         | Letter Sounds<br>NWF-CLS     | 34<br>Below                 | 48<br>Below                  | +16<br>Above<br>Average | +14<br>Average      | 50<br>Below | ⊘<br>No |
|                                        | Decoding<br>NWF-WRC | 6<br>Below       | 16<br>Benchmark           | +2<br>Below<br>Average     | +10<br>Above<br>Average | 8<br>Below                   | ✓<br>Yes                    |                              |                         |                     |             |         |
|                                        |                     |                  | Word Reading<br>WRF       | 29<br>Above                | 23<br>Benchmark         | -14<br>Well Below<br>Average | -6<br>Well Below<br>Average | 15<br>Below                  | ✓<br>Yes                |                     |             |         |

Even if students did not meet the goal, teachers can offer positive reinforcement about the growth they made by comparing the number of points needed to reach the goal with the number of points students actually achieved. "Are my students receiving effective instruction?"

"Should I adjust my tactics to help students catch up?"

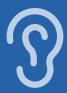

"Which skills have students with similar assessment results already mastered? Which do they need to work on?"

#### Small Group Instruction

The mCLASS instructional tool automatically groups students based on assessment results and response patterns. Teachers can see that each group is associated with one main skill, and the name of the group (e.g., Phonemic Awareness) is based on a sub-skill that students need to master.

| PHONEM | MIC AWARENESS                                                                                                    |                                                                                                    |
|--------|----------------------------------------------------------------------------------------------------|----------------------------------------------------------------------------------------------------|
| GROUP  | Phonemic Awareness ÷ 5 Students                                                                                                    |                                                                                                    |
|        | Emma A Elijah C Claire F Kristi T Allan T                                                                                                    |                                                                                                    |
|        | <b>Can</b> segment some word parts.                                                                                                    | <b>Need to work on</b> identifying first, middle, and last sounds in words with 3+ phonemes; continue building fluency in phoneme segmentation.                                                                                                    |
|        | To build fluency in orally segmenting words, engage in word segmentation activities emphasizing accuracy and gradually                                                                                                    | ELL Considerations                                                                                                    |
|        | progress to fluency by systematically decreasing the response<br>time in which the student is expected to produce the sounds.<br>Provide students exposure to vocabulary and comprehension<br>instruction through teacher read-alouds and oral instruction. | Both the sounds and the syllable structures of students' native<br>languages may differ from those in English, making it more<br>difficult to hear and produce the sounds of English. During<br>instruction, consider cross-language transfer: phonemes that are<br>transferable and non-transferable from a student's native |
|        | <b>Prerequisite skills:</b><br>- Hearing environmental sounds.                                                                                                    | language to English. Students will likely be more accurate<br>identifying phonemes that are the same, and less accurate with<br>those that don't exist, or that are similar but not the same as                                                                                                    |

The "Need to work on" section describes the skill deficits shared by students in this group, and can be used to target instruction.

### English Language Learner supports

The expanded instruction card displays more detailed information that can be used to plan instruction, including information tailored to ELL instruction. Each profile contains a description of the skills you can build on while targeting instruction, and sometimes includes prerequisite skills.

| DUP<br>3 | Reading words with simpler patterns fluently ± 5 Stud                                                                                                    | lents                                                                                                    |
|----------|----------------------------------------------------------------------------------------------------|----------------------------------------------------------------------------------------------------|
|          | Kyla F         Elias J         Timmy N         Sonia P         Carrie S                                                                                                    |                                                                                                    |
|          | <b>Can</b> blend sounds into CVC words as whole words, but not consistently.                                                                                                    | <b>Need to work on</b> specific letter sounds and on reading whole words fluently.                                                                                                    |
|          | Students may have repeatedly missed a particular letter or letters<br>and need reinforcement activities on these particular letter<br>sounds in isolation and in the context of words. Use the observed<br>patterns below from NWF results for further identification of<br>specific letters/sounds that need to be reviewed.<br>Provide students exposure to vocabulary and comprehension<br>instruction through teacher read-alouds and oral instruction. | ELL Considerations<br>Native language and literacy should be assessed for potential<br>transference to English language and literacy. Include modeling,<br>examples, and practice sounds and letter combinations and words<br>that include the phonic elements from both languages. |
|          | pup contains specific information for                                                                                                    |                                                                                                    |

"How can I support my English Language Learners in acquiring this skill?"

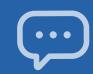

"Which activities can I use with this group of students?"

### **Small Group Activities**

The observed patterns checklist contains observations that teachers can use to filter the activities displayed below. The activities section includes recommended activities for reinforcing the skills needed by students in the group.

| Observed patterns                           |                                            |                                                  |
|---------------------------------------------|--------------------------------------------|--------------------------------------------------|
| Accurate but slow                           |                                            | Phonemic Awareness PSF                           |
| Segments words with two phonemes            |                                            | Phonemic Awareness PSF                           |
| Weaker with ending sounds than initial sour | ds                                         | Phonemic Awareness PSF                           |
| Activities                                  |                                            |                                                  |
| Sound Detectives:<br>Stump the Detectives   | Please Step Forward:<br>Words in Sentences | Leave It Out                                     |
| Silly Substitutions                         | Squish-A-Word                              | Put it Together Blending<br>Syllables Into Words |
| Pull it Down: Compound<br>Word              | Picture Slide: Syllables                   | Syllable Pocket Chart                            |
|                                             |                                            |                                                  |
| e activities list below.                    | J                                          |                                                  |

18 | mCLASS®

### All Activities

The All Activities tab is where teachers can quickly access hundreds of activities, organized by skill, to further target small group and individual instruction.

| Benchmark                   | Progress        | Instruction Home Con                                                                         | nect                                                        | Amplify Reading                                             |
|-----------------------------|-----------------|----------------------------------------------------------------------------------------------|-------------------------------------------------------------|-------------------------------------------------------------|
| Groups                      | Students        | All Activities                                                                               |                                                             |                                                             |
| Skill Name                  |                 | All available activities for small group and<br>displayed by skill area. Select a skill name |                                                             |                                                             |
| Phonemic Awar               | reness          | Grade 1 Grade 2 Grade 3                                                                      | Grade 4 Grade 5 Grade 6                                     |                                                             |
| Letter Sounds               |                 | Activities                                                                                   |                                                             |                                                             |
| Decoding                    |                 | Building and Decoding Words with consonant digraphs - th                                     | Building and Decoding Words with<br>Consonant Digraphs - sh | Building and Decoding Words with<br>Consonant Digraphs - wh |
| Advanced Decc               | oding $\rangle$ | Building and Decoding Words with                                                             | Building and Decoding Words with                            | Building and Decoding Words with                            |
| Oral Reading Fl<br>Accuracy | uency and       | Consonant Digraphs - ch                                                                      | Consonant Digraphs - ph                                     | Consonant Digraphs - ng                                     |
| Comprehension               | n               | Consonant Digraphs - kn                                                                      | Consonant Digraphs - wr                                     |                                                             |
|                             |                 | Building and Decoding Words with -                                                           | ar Building and Decoding Words with -ir                     | Building and Decoding Words with -or                        |
|                             |                 | Building and Decoding Words with -                                                           | ur Letter Combination Accuracy r-                           | Letter Combination Fluency r-controlled                     |
|                             |                 |                                                                                              |                                                             |                                                             |
|                             |                 |                                                                                              |                                                             |                                                             |

Activities displayed by skill can be further filtered by grade.

"What activities can I use in my classroom to help students regularly practice their early literacy skills?"

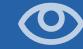

"Which students need a different Intervention strategy?"

"Which educators can I collaborate with to determine next steps?"

### Intervention Progress Monitoring Report

This report (available to educators using mCLASS Intervention) includes recent progress monitoring data and intervention details such as the number of Bursts received, Burst group name, Burst instructor name, and classroom teacher's name.

| Progress Monitoring              |                                |                  |                  |             |          |                        |                  | Intervention |                |                 |                 |
|----------------------------------|--------------------------------|------------------|------------------|-------------|----------|------------------------|------------------|--------------|----------------|-----------------|-----------------|
| Grade 2<br>Last Name, First Name | Skill                          | BOY              | Last 3 PM Scores | MOY<br>Goal | Goal Set | Aimline to<br>Goal Set | Last<br>Assessed | Group name   | # of<br>Bursts | Burst Teacher   | Classroom Teach |
| Ackerson, Ben                    | Regular Words                  | o                | 0 1 1            |             |          |                        | 11/14/2019       | Group 1      | 4              | Johnson, Ingrid | Benson, Julia   |
|                                  | Irregular Words     IW         | o                | 0 1 0            |             |          |                        | 11/14/2019       |              |                |                 |                 |
|                                  | Letter Sounds<br>NWF-CLS       | 37<br>Well Below | 41 43 47         | 64          | 63       | ÷••                    | 10/17/2019       |              |                |                 |                 |
|                                  | Decoding<br>NWF-WRC            | 10<br>Below      | 4 0 6            | 23          | 20       | ··•                    | 10/17/2019       |              |                |                 |                 |
| Benavitez, Camilla               | ► Irregular Words              | 3                | 6 7 8            |             |          |                        | 11/19/2019       | Group 2      | 4              | Avery, Patricia | Benson, Julia   |
|                                  | Letter     Combinations     LC | 5                | 5 6 8            |             |          |                        | 11/19/2019       |              |                |                 |                 |
|                                  | Regular Words<br>RW            | 6                | 3 5 6            |             |          |                        | 10/15/2019       |              |                |                 |                 |
|                                  | Letter Sounds<br>NWF-CLS       | 37<br>Well Below | 62 65 66         | 64          | 63       | •••                    | 09/19/2019       |              |                |                 |                 |
|                                  | Decoding<br>NWF-WRC            | 8<br>Below       | 1 10 16          | 23          | 18       |                        | 09/19/2019       |              |                |                 |                 |

Teachers can identify Burst students who may need a different intensity (e.g., smaller group size) or new instructional approach (e.g., different Tier 3 intervention).

### Intervention Group Report

This report (for educators using mCLASS Intervention) helps intervention coordinators evaluate the homogeneity of each group and determine when regrouping is necessary.

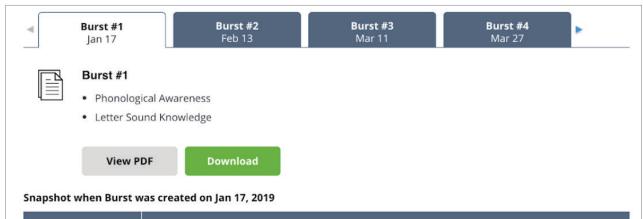

| Students        |                  | Skills           |            |               |                 |                  |                 |                 |        |                 |
|-----------------|------------------|------------------|------------|---------------|-----------------|------------------|-----------------|-----------------|--------|-----------------|
|                 | Phono.<br>Aware. | Letter<br>Sounds | Blending   | Reg.<br>Words | Irreg.<br>Words | Letter<br>Combos | Adv.<br>Phonics | Reading<br>Flu. | Vocab. | Comp.<br>Skills |
| NATALIE BATISTE | $\bigcirc$       | $\bigcirc$       | $\bigcirc$ |               |                 |                  |                 |                 |        |                 |
| JOHN CARRAWAY   | $\bigcirc$       | $\bigcirc$       | $\bigcirc$ |               |                 |                  |                 |                 |        |                 |
| RONNIE DANIELS  |                  |                  | $\bigcirc$ |               |                 |                  |                 |                 |        |                 |

Interventionists can review a snapshot of students' skill levels each time a 10-day lesson plan was generated.

"Which students are ready to advance to the next group?"

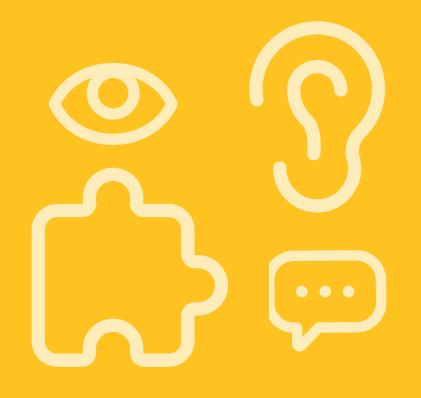

# Individual student reports

| Performance History                        | <u>2</u> 4 |
|--------------------------------------------|------------|
| Probe Details                              | 25         |
| Progress Monitoring Graphs                 | 26         |
| Custom goals on Progress Monitoring Graphs | 27         |
| Individual Instruction                     | 28         |
| Student Activities                         | 29         |
| Home Connect                               | 30         |
| Home Connect Activities                    | 31         |
| Home Connect family portal                 | 32         |

#### **EDUCATOR INSIGHT**

"Has this student mastered foundational early literacy skills from earlier grades?"

"What differentiated support does this student need to meet grade-level expectations?"

#### Performance History

Teachers can review a timeline of each student's mCLASS results from Kindergarten through Grade 6. These results can be used for RTI/MTSS (Response to Intervention/Multi-Tiered System of Supports), IEP (Individualized Education Plan), parent meetings, and other documentation needs.

| Composite         306         373         428         331         386           -         -         -         299         480         407         532         -         (           Letter Names (LNF)         -         -         -         -         -         -         -         -         -         -         -         -         -         -         -         -         -         -         -         -         -         -         -         -         -         -         -         -         -         -         -         -         -         -         -         -         -         -         -         -         -         -         -         -         -         -         -         -         -         -         -         -         -         -         -         -         -         -         -         -         -         -         -         -         -         -         -         -         -         -         -         -         -         -         -         -         -         -         -         -         -         -         -         -         -         -         - <th>&lt; Back to Class List</th> <th>Tess</th> <th colspan="5">Tess Reynolds</th> <th></th> <th colspan="4">⑦ How to understand assessment results</th>                                                                                                    | < Back to Class List | Tess | Tess Reynolds |               |           |                       |            |             | ⑦ How to understand assessment results |             |         |  |
|----------------------------------------------------------------------------------------------------|----------------------|------|---------------|---------------|-----------|-----------------------|------------|-------------|----------------------------------------|-------------|---------|--|
| Progress       Prekindergarten: '17-'18       Kindergarten: '18-'19       Grade 1: '19-'20         BOY       MOY       EOY       BOY       MOY       EOY       BOY       MOY       Y         Composite       Image: Composite       Image: Composite </td <td>Benchmark History</td> <td></td> <td>11:-1</td> <td></td> <td>N</td> <td></td> <td></td> <td></td> <td></td> <td></td> <td></td>                                                                                                    | Benchmark History    |      | 11:-1         |               | N         |                       |            |             |                                        |             |         |  |
| BOY MOY EOY BOY MOY EOY BOY MOY EOY BOY MOY E<br>Composite<br>Composite<br>Composite<br>Letter Names (LNF)                                                                                                    | TRC Summary          |      | HISTORI       | cal DIBELS    | Next data | can be view           | ed in a se | parate wind | IOW. CIICK IN                          | ere to view | data.   |  |
| Composite         306         373         428         331         386           -         -         -         299         480         407         532         -         (           Letter Names (LNF)         -         -         -         -         -         -         -         -         -         -         -         -         -         -         -         -         -         -         -         -         -         -         -         -         -         -         -         -         -         -         -         -         -         -         -         -         -         -         -         -         -         -         -         -         -         -         -         -         -         -         -         -         -         -         -         -         -         -         -         -         -         -         -         -         -         -         -         -         -         -         -         -         -         -         -         -         -         -         -         -         -         -         -         -         -         -         - <td>Progress</td> <td></td> <td>Prekin</td> <td>dergarten:</td> <td>'17-'18</td> <td colspan="3">Kindergarten: '18-'19</td> <td colspan="3">Grade 1: '19-'20</td>                                                                                                    | Progress             |      | Prekin        | dergarten:    | '17-'18   | Kindergarten: '18-'19 |            |             | Grade 1: '19-'20                       |             |         |  |
| 306       373       428       331       386         299       480       407       532        (         Letter Names (LNF)       Letter Names (LNF)         (                                                                                                    |                      | E    | BOY           | MOY           | EOY       | BOY                   | MOY        | EOY         | BOY                                    | MOY         | EOY     |  |
| Image: Constraint of the second state of the second state of the second sta |                      | Co   | mposit        | e             |           |                       |            |             |                                        |             |         |  |
|                                                                                                    |                      | (    | -             | $\overline{}$ | -         | 299                   | 480        | 407         | 532                                    | $\bigcirc$  | 441     |  |
| Goal 25 Goal 37 Goal 42 Goal 51 Goal 60 Go                                                                                                    |                      | Let  | tter Nar      | mes (LNF)     |           |                       |            |             |                                        |             |         |  |
| 18 40 38 100 -                                                                                                    |                      | Ŧ    |               |               |           |                       |            |             |                                        | Goal 60     | Goal 63 |  |

Skill names span across the grades in which the corresponding subtest is assessed.

24 | mCLASS®

#### Probe Details

Teachers can click a student's score from any report view to open the assessment details report, which includes a documented record of student responses. The details are analyzed to reveal significant response patterns and recommend targeted group and individual instruction.

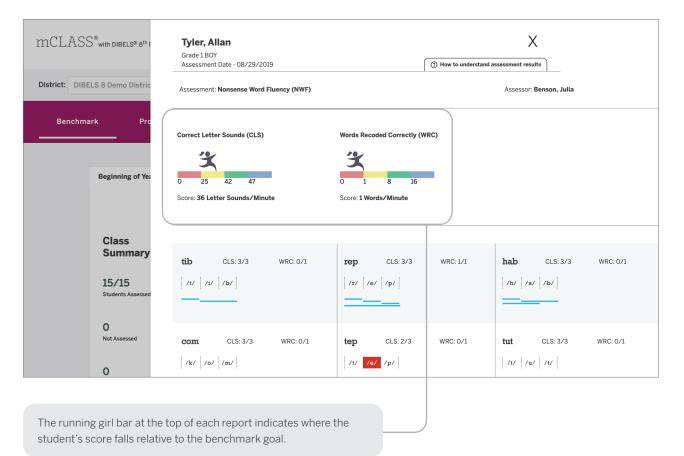

"What types of spelling patterns or words does this student need to practice?"

"Is this student progressing toward the next benchmark goal?"

"Is differentiated instruction necessary?"

### **Progress Monitoring Graphs**

Teachers can review a student's benchmark and progress monitoring scores for the entire year. Each skill is shown in a separate view.

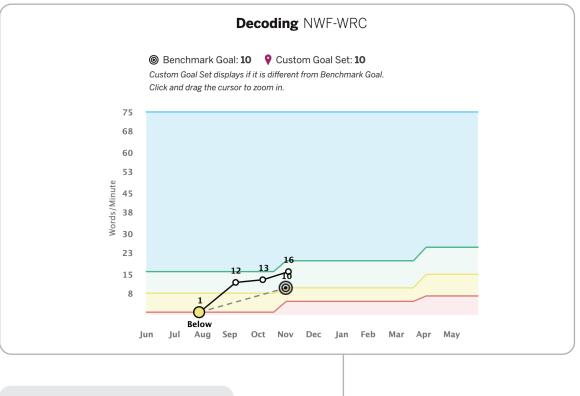

Teachers can zoom in on the graph to see a clearer view of the data points.

 $\square$ 

### Custom goals on Progress Monitoring Graphs

Teachers can track the progress students are making toward their individual goals for each skill on the graph. A pin icon on the graph represents a modified individual goal when it is less than or greater than the default "At Benchmark" goal.

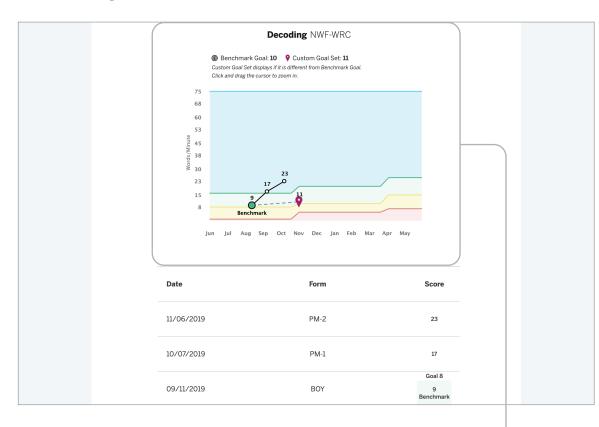

Goal setting is a helpful way of motivating students to achieve a specific outcome. When students see their progress toward a goal during check-ins with their teacher, they can celebrate the growth they have made. "Is differentiated instruction needed?"

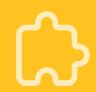

"What patterns have emerged from this student's assessments?"

#### Individual Instruction

Teachers can review significant patterns that emerge from the student's assessment results in a single view, and download activities that address those patterns.

| District: DIBEL | _S 8 Demo District            | School: DIBELS 8 Demo School                                                                                                    | Class/Group: Grade 1 |
|-----------------|-------------------------------|----------------------------------------------------------------------------------------------------|----------------------|
| Benchmar        | rk Progress                   | Instruction Home Connect                                                                                                    | Amplify Reading      |
| Group           | ps Students                   | All Activities                                                                                                    | Grade 1 💌            |
| Name            | Composite                     | Emma Ashley                                                                                                    | Group(s):            |
| Ashle           | ey, Emma                      | Emma can segment some word parts. Emma needs to work on identifying first, middle, and last sounds in words with 3+ phonemes; continue building fluency in phoneme segmentation. |                      |
| Baldw           | vin, Freddie 345<br>Benchmark | Observed patterns                                                                                                    |                      |
| Bell, J         | Jon 317<br>Well Below         | $\hfill\square$ Makes consistent errors on specific letter(s) $\ensuremath{\mathbb O}$                                                                                           | Letter Names LNF     |
| Bush,           | , Tami 359<br>Above           | Accurate but slow O                                                                                                    | Letter Names LNF     |

The student's profile description includes an analysis of the student's assessment response patterns and the instruction group the student is assigned to.

0

#### **Student Activities**

Activities are recommended for the student based on their response patterns from the assessments.

| French, Claire        | Well Below       | Difficulty recoding words with ending consonant blends O Decoding NWF-WRC                                                                               |  |
|-----------------------|------------------|----------------------------------------------------------------------------------------------------|--|
| Gilbert, Agnes        | 354<br>Above     |                                                                                                    |  |
| <b>Jenkins,</b> Elias | 349<br>Benchmark | Difficulty reading words with suffixes, including inflectional endings (e.g. 'ed',<br>'ing', 'es', 'er') ①                                              |  |
| Neal, Timmy           | 352<br>Above     | Difficulty reading 2-syllable words <sup>(1)</sup> Reading Fluency ORF                                                                                  |  |
| Parks, Sonia          | 346<br>Benchmark | Activities                                                                                                    |  |
| Sutton, Carrie        | 329<br>Below     | Ralphie Rime words with initial Put It Together Lucky Dip blends                                                                                        |  |
| Todd, Kristi          | 348              | Alien Talk: Oral Blending Accuracy Four Words, New Word Name that Initial Sound: Four or More Phonemes                                                  |  |
| <b>Tyler,</b> Allan   | Benchmark        | What's the Secret? First Sound in       Initial Sound Accuracy, Same       Map It, Zap It! First Sound Deletion         Four-Phoneme Words       Sound! |  |
|                       | Below            | <u>1</u> 2 3 4 5 11 >                                                                                                    |  |
|                       |                  |                                                                                                    |  |
| Activities incor      | rporate gam      | es, images, and graphic organizers.                                                                                                    |  |

"What activities can this student do that will help move them on to more advanced skills?" "What skills should my child be developing?"

"How do these assessments help my child learn how to read?"

#### Home Connect<sup>®</sup>

Teachers can download a letter with student assessment results and analysis to send home to parents and guardians, or to use as a basis for discussion at conferences. Home Connect letters describe how the measures assessed relate to skills development.

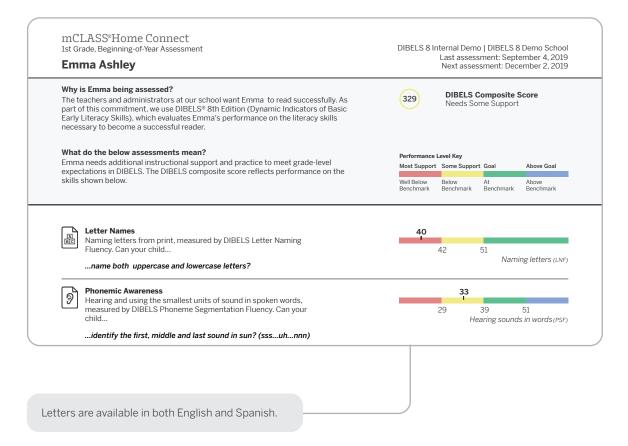

ا س ک

30 | mCLASS®

### Home Connect Activities

The Activities section of the Home Connect letter contains a list of recommended activities based on the skill areas where the child needs support. Parents and guardians can use this section to support their child's skill development.

#### Emma Ashley 1st Grade, Beginning of Year

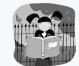

#### Activities for Emma

Even if you have just a few minutes each day, you may be surprised by how much you can help Emma learn to read. Here are some activities we recommend based on Emma's most recent mCLASS reading test. Most of these activities can be done just about anywhere. Feel free to change them a bit to match Emma's interests or to fit your schedule.

#### Where Emma needs support

Phonemic Awareness

Hearing and using the smallest units of sound in spoken words

#### Find Specific Sounds

Have your child and other family members listen for words with a specific sound in family conversation or on television and radio programs, such as words that start with the *s* sound or that end with the *k* sound. Have your family members share their heard words and list them on a piece of paper.

#### Break the Words Apart

Help your child take spoken words apart and put them together. Have your child separate the sounds in simple three-letter words, listening for beginning, middle, and ending sounds. For example, pronounce *mom* as follows: *mm-o-mm*. Next, ask your child to blend sounds

Activities in the letter are designed for use at home. A link to the Home Connect site provides activities for At Home or On the Go. "How can I help my child practice reading skills at home?" INDIVIDUAL STUDENT REPORTS | HOME CONNECT

"Where can I find other activities to help my child practice reading skills every day?"

#### Home Connect family portal

The Home Connect site provides additional activities for families to choose from to help reinforce and practice critical reading skills with their children. The site is available in both English and Spanish.

| mCLASS® Home Con                                                                                                    | En Español                                                                                                    |                                                                                                    |
|----------------------------------------------------------------------------------------------------|----------------------------------------------------------------------------------------------------|----------------------------------------------------------------------------------------------------|
| < номе<br>Phonological Awareness ⑦                                                                                                    | PDF 🛓                                                                                                    |                                                                                                    |
| All Activities At Home                                                                                                    | On the Go                                                                                                    |                                                                                                    |
| Word Race                                                                                                    | Count the Words                                                                                                    | Mystery Game                                                                                                    |
| GRADES: K-2                                                                                                    | GRADES: K-2                                                                                                    | GRADES: K-2                                                                                                    |
| TARGET SKILLS: Isolate Beginning Sound                                                                                                    | TARGET SKILLS: Word Counting                                                                                                    | TARGET SKILLS: Isolate Beginning Sound                                                                                                    |
| TYPE: At Home                                                                                                    | TYPE: At Home                                                                                                    | TYPE: At Home                                                                                                    |
| Help your child pick out the first sound in words,<br>an important step in learning to read. Give your<br>child one minute to name as many objects,<br>people, foods, etc that start with a given sound,<br>such as <i>sss</i> . When the minute is up, have them<br>try to beat their score with another sound, such | Have your child count the number of words in a spoken sentence. Say a sentence. (Example: "Let's go to the park.") Have your child tell you the number of words in the sentence. Switch roles, allowing your child to give you a sentence and have you say the number of words it | Play a mystery game in which you are calling your child's name or looking for an object around the house. For example, say, "I'm thinking of someone whose name begins with (say the sound for the letter $t_i$ ," or "I'm looking for an item that begins with (say the sound for the letter $g$ )." |
| READ MORE                                                                                                    | READ MORE                                                                                                    | READ MORE                                                                                                    |
|                                                                                                    |                                                                                                    |                                                                                                    |
|                                                                                                    |                                                                                                    |                                                                                                    |

The Home Connect site is a free resource that can be used by any family, regardless of whether you send Home Connect letters.

32 | mCLASS®

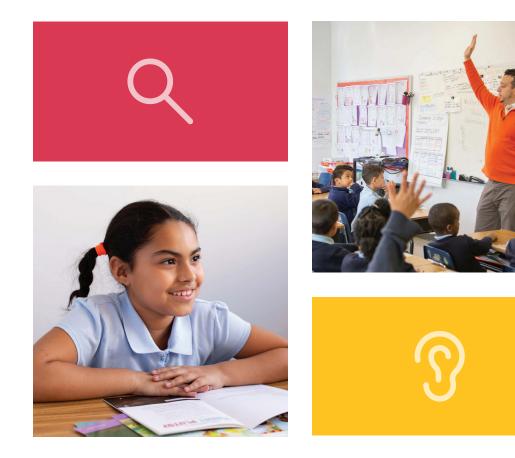

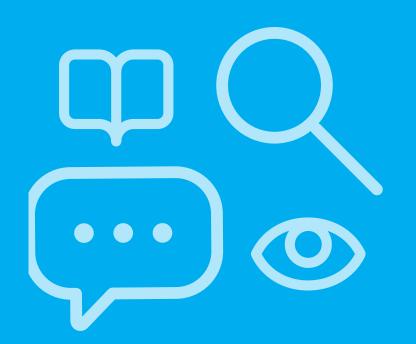

# School and district level reports

| Reporting and Analysis Suite                        |     |
|-----------------------------------------------------|-----|
| Reporting and Analysis Suite: Comparing Measures    | .38 |
| Reporting and Analysis Suite: Comparing Populations | .39 |
| Reporting and Analysis Suite: Benchmark Completion  | .40 |
| Reporting and Analysis Suite: Correlation           | 41  |
| Reporting and Analysis Suite: PM Fidelity           | 42  |
| Reporting and Analysis Suite: Download Your Data    | 43  |
| Reporting and Analysis Suite: Student Lists         | 44  |

#### SCHOOL AND DISTRICT LEVEL REPORTS

#### EDUCATOR INSIGHT

"Which districts, schools, or programs need additional resources to support student growth and administration fidelity?"

#### **Reporting and Analysis Suite**

The Reporting and Analysis Suite presents different views of assessment results to help support school leaders in their day-to-day decisions regarding intervention, instruction, and resource allocation.

|    | Amplify. Repor          | rting                                                                                                    |                              |                                                                                                    | Demo<br>Home Notices Admin |
|----|-------------------------|----------------------------------------------------------------------------------------------------|------------------------------|----------------------------------------------------------------------------------------------------|----------------------------|
| -( | My Reports My Dashboard | View My Data 🗸                                                                                                    |                              |                                                                                                    |                            |
|    | mCLASS: DIBELS 8th      | Edition                                                                                                    |                              | Data current as of 10/06/2019                                                                                                    |                            |
|    | Analyze Performance     |                                                                                                    | Monitor Fidelity             |                                                                                                    |                            |
|    | Comparing Populations   | Compare student<br>performance in one measure<br>across different institutional<br>breakdowns or by student<br>demographics for one or<br>more periods. | Completion Report            | Review the completion status<br>of the current benchmark<br>assessments and/or compare<br>it to the completion rates<br>from earlier periods. |                            |
|    |                         | Trace student performance in<br>particular measures over<br>time, or compare<br>performance in two different<br>measures.                               | Progress Monitoring Fidelity | View the rate at which<br>educators administer<br>progress monitoring to<br>students.                                                         |                            |

School leaders can use the My Reports feature to create a custom dashboard and save reports for future reference, or view reports sent by colleagues.

36 | mCLASS®

School leaders can customize any report to show data based on a particular View, Population, Time, Measure, or Student Demographic, using a broad range of filters.

| Now     On Test       Grade       All Grades | Day i              | 2019-2020<br>Period              | $\checkmark$                                                                                 | All Measures                                                                                  | $\checkmark$                                                                                                    |
|----------------------------------------------|--------------------|----------------------------------|----------------------------------------------------------------------------------------------|-----------------------------------------------------------------------------------------------|----------------------------------------------------------------------------------------------------|
|                                              | V                  |                                  |                                                                                              | Level Filter                                                                                  |                                                                                                    |
| All Grades                                   |                    |                                  |                                                                                              |                                                                                               |                                                                                                    |
|                                              |                    | 19-20 BOY                        | $\sim$                                                                                       | All Levels                                                                                    | $\sim$                                                                                                    |
| Programs O Distrie                           | cts                |                                  |                                                                                              |                                                                                               |                                                                                                    |
| All Programs                                 | $\sim$             |                                  |                                                                                              |                                                                                               |                                                                                                    |
| Approved Accommoda                           | it 🗸               | Assessed in All Periods          | $\sim$                                                                                       | Classed/Unclassed                                                                             | $\sim$                                                                                                    |
|                                              |                    |                                  |                                                                                              |                                                                                               |                                                                                                    |
|                                              | ~                  | Economically Disadvant           | V                                                                                            | English Proficiency                                                                           | $\sim$                                                                                                    |
| Home Language                                | $\sim$             | Meal Status                      | $\sim$                                                                                       | Migrant                                                                                       | $\sim$                                                                                                    |
| •                                            | Approved Accommoda | Approved Accommodat V ELL Status | <ul> <li>Approved Accommodat </li> <li>ELL Status</li> <li>Economically Disadvant</li> </ul> | <ul> <li>Approved Accommodat </li> <li>ELL Status</li> <li>Economically Disadvant </li> </ul> | Clear F Approved Accommodat  Assessed in All Periods Classed/Unclassed ELL Status Economically Disadvant  English Proficiency |

"What are the performance trends among students in a particular district, program, grade, or demographic?"

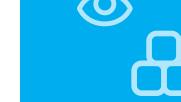

"What are instructional areas of strength or weakness for an entire district/ school/grade/ class?"

"How have students in a particular district/school/ grade/class progressed in different areas over time?" SCHOOL AND DISTRICT LEVEL REPORTS

### Reporting and Analysis Suite: Comparing Measures

The Comparing Measures report analyzes how one group of students performed on multiple assessment measures across one or more time periods. Instructional leaders can see the number or percentage of students who achieved a specific performance level or goal on each measure.

| 🗸 Grade 2                          |           |            |           |                     |                         |                |
|------------------------------------|-----------|------------|-----------|---------------------|-------------------------|----------------|
| Measures                           |           | 20%        | 40%       | 60% 8               | 0%                      | Total Students |
| Composite Score                    | 19-20 BOY | 835 (36%)  | 324 (14%) | 549 (24%)           | 589 (26%)               | 2297           |
| Letter Sounds (NWF-<br>CLS)        | 19-20 BOY | 823 (36%)  | 342 (15%) | 307 (13%) 337 (15%) | 488 (21%)               | 2297           |
| Decoding (NWF-WRC)                 | 19-20 BOY | 527 (23%)  | 562 (24%) | 494 (22%) 337 (     |                         | 2297           |
| Word Reading (WRF)                 | 19-20 BOY | 831 (37%)  | 351 (15%) | 652 (28%            | ) 338 (15%) 125<br>(5%) | 2297           |
| Reading Accuracy<br>(ORF-Accu)     | 19-20 BOY | 835 (36%)  | 277 (12%) |                     | 1185 (52%)              | 2297           |
| Reading Fluency<br>(ORF)           | 19-20 BOY | 887 (39%)  | 307 (13%) | 754                 | (33%) 349 (15%)         | 2297           |
| Reading<br>Comprehension<br>(Maze) | 19-20 BOY | 1007 (44%) |           | 452 (20%)           | 584 (25%) 254 (11%)     | 2297           |

Clicking any bar segment shows the students who comprise that benchmark performance level.

 $\bigcirc$ 

### Reporting and Analysis Suite: Comparing Populations

The Comparing Populations report helps school leaders analyze assessment results for different student populations, such as students in different schools, grades, or demographic categories.

| 🕙 Comparing Populat                                                    | ions: DIBELS 8th      | n Edition                  |                                                               | ᠺ Save     | •• <b>\$</b> Share                                                                      | R PDF      | CSV     |  |
|------------------------------------------------------------------------|-----------------------|----------------------------|---------------------------------------------------------------|------------|-----------------------------------------------------------------------------------------|------------|---------|--|
| Change Parameters                                                      |                       |                            |                                                               |            |                                                                                         |            |         |  |
| <ul> <li>View</li> </ul>                                               | ŕň                    | Population                 | L Time                                                        | E Measure  |                                                                                         |            |         |  |
| Segment Results by: Grade                                              | Grade: All            | (PK - 6)                   | School Year: 2019-2020                                        | N          | Measure: Composite Score<br>Performance Measurement: Levels<br>Level Filter: All Levels |            |         |  |
| Report Level: District<br>Grade Divider: Off<br>Bar Length: Percentage | District: A           | mplify District Demo       | Period: All Periods<br>Show Students Enrolled:<br>On Test Day |            |                                                                                         |            |         |  |
| Account Grade 🕈                                                        | Well Below B          | Ben 💠 📕 Below Ber          | nchma 🗘 📕 Benchmark 🗘 📕                                       | Above Benc | hma ≑                                                                                   | Total Stu  | dents ≑ |  |
| Amplify District Demo                                                  |                       |                            |                                                               |            |                                                                                         | Grade Divi | iders 📀 |  |
| Re                                                                     | eference Data (Compar | re these results against a | a wider population)                                           |            | L                                                                                       |            |         |  |
|                                                                        |                       |                            |                                                               |            |                                                                                         |            |         |  |
| Grade K                                                                | воу                   |                            |                                                               |            |                                                                                         | 500        |         |  |
|                                                                        | 150 (30%)             |                            | 160 (32%) 40 (8%)                                             |            | 150 (3                                                                                  | 0%)        |         |  |
|                                                                        | MOY                   |                            |                                                               |            |                                                                                         | 500        |         |  |
|                                                                        | 40 (8%)               | 80 (16%)                   | 130 (26%)                                                     |            | 250 (5                                                                                  |            |         |  |
|                                                                        | EOY                   |                            |                                                               |            |                                                                                         | 500        |         |  |
|                                                                        | 10 10                 | 160                        | (32%)                                                         |            | 320 (6                                                                                  | 4%)        |         |  |

Click the Reference Data option to compare your report population to a broader subsection of the population or to the complete population, such as a single district, or all districts across the state. "How have different populations changed over time?"

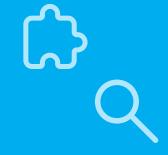

"Where should resources be focused to ensure the timely completion of required assessments?" SCHOOL AND DISTRICT LEVEL REPORTS

### Reporting and Analysis Suite: Benchmark Completion

School leaders can use the Benchmark Completion report to track the number of students who have completed the beginning, middle, or end of year benchmark assessment.

| Completion: DIBEL                                  | S 8th Editio        | n                                        |         | 🕻 Save                                           | Share 🚯           | PDF 🕏 CSV             | 🖍 Edit          |  |  |
|----------------------------------------------------|---------------------|------------------------------------------|---------|--------------------------------------------------|-------------------|-----------------------|-----------------|--|--|
| View                                               |                     | Population                               |         | C Time                                           |                   | 📕 Measure             |                 |  |  |
| Segment Results by: District<br>Grade Divider: Off |                     | ade: All Grades<br>strict: All Districts | Period: | <b>/ear:</b> 2019-2020<br>19-20 BOY<br>0/29/2019 | Show Co<br>DIBELS |                       |                 |  |  |
| Student Filters: Classed/Un                        | classed: Official C | lass Assigned                            |         |                                                  |                   |                       |                 |  |  |
|                                                    |                     |                                          |         |                                                  |                   | Current a             | s of 10/28/2019 |  |  |
| District 🛦                                         |                     | 25%                                      | 50%     | 75%                                              | Total Students    | DIBELS 8th<br>Edition | Not Complet     |  |  |
| Amplify School District                            | 19-20 BOY           |                                          |         |                                                  | 35000             | 61%                   | 39%             |  |  |
| District A                                         | 19-20 BOY           |                                          |         |                                                  | 6000              | 62%                   | 38%             |  |  |
| District B                                         | 19-20 BOY           |                                          |         |                                                  | 5000              | 62%                   | 38%             |  |  |
| District C                                         | 19-20 BOY           |                                          |         |                                                  | 6000              | 61%                   | 39%             |  |  |
| District D                                         | 19-20 BOY           |                                          |         |                                                  | 5000              | 58%                   | 42%             |  |  |
| District E                                         | 19-20 BOY           |                                          |         |                                                  | 6000              | 64%                   | 36%             |  |  |

Drill down to view the same data one level down in the institutional hierarchy by clicking the municipality, district, school, or teacher label in the population column.

 $\square$ 

### Reporting and Analysis Suite: Correlation

The Correlation Report helps school leaders track student performance over time on a specific measure, or compare student performance on two different measures.

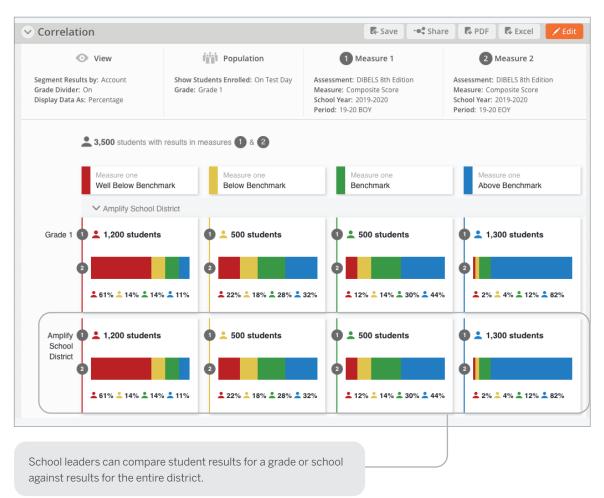

"How effective have institutions and teachers been at moving students among performance levels?"

"Have all of my students who require Progress Monitoring been assessed?"

#### SCHOOL AND DISTRICT LEVEL REPORTS

#### Reporting and Analysis Suite: PM Fidelity

School leaders can use the PM (Progress Monitoring) Fidelity report to quickly determine if students are being progress monitored with the appropriate frequency.

| View<br>Segment Results by: Account<br>Grade Divider: Off<br>Display "At Rate" Column: On |          |      | iii Po          | pulation     |               | C                                                                                                | Time          |               | 📕 Meas                                                                                                    | ures and L  | evels     |
|-------------------------------------------------------------------------------------------|----------|------|-----------------|--------------|---------------|--------------------------------------------------------------------------------------------------|---------------|---------------|----------------------------------------------------------------------------------------------------|-------------|-----------|
|                                                                                           |          |      | ade: All Grades | 5            | P             | School Year: 2019-2020<br>Period: BOYMOY<br>View Data for Date Range:<br>09/01/2019 - 01/18/2020 |               |               | Student Performance Level t<br>Red, Yellow<br>Progress Monitoring Target f<br>2 weeks<br>Progress Monitoring Target f<br>4 weeks |             |           |
| Well Below Benchn                                                                         | At Rate  | None | 9/01 - 9/14     | 9/15 - 9/28  | 9/29 10/12    | 10/12 10/26                                                                                      | 10/27 - 11/09 | 11/10 - 11/22 | 3 11/24 - 12/07 <sup>-</sup>                                                                                                    | 12/09 12/21 | 12/22 1// |
| Amplify Demo Sch                                                                          | 0%       | 33%  | 5%              | 15%          | 28%           | 35%                                                                                              | 32%           | 18%           | 24%                                                                                                    | 9%          | 0%        |
| Amplify Demo Dist                                                                         | 0%       | 33%  | 5%              | 15%          | 28%           | 35%                                                                                              | 32%           | 18%           | 24%                                                                                                    | 9%          | 0%        |
| Below Benchmark                                                                           | Students |      |                 |              |               |                                                                                                  |               |               |                                                                                                    |             |           |
| Account                                                                                   | At Rate  | None | 9/01 - 9/28     | 9/29 - 10/26 | 10/27 - 11/23 | 11/24 - 12/21                                                                                    | 12/22 - 1/18  | Total         |                                                                                                    |             |           |
| Amplify Demo Sch                                                                          | 1%       | 43%  | 12%             | 38%          | 32%           | 22%                                                                                              | 4%            | 29439         |                                                                                                    |             |           |
| Amplify Demo Dist                                                                         | 1%       | 43%  | 12%             | 38%          | 32%           | 22%                                                                                              | 4%            | 29439         |                                                                                                    |             |           |

Reports can be filtered based on the number of weeks between assessments.

42 | mCLASS®

### Reporting and Analysis Suite: Download Your Data

Download Your Data reports help school leaders flexibly analyze assessment data across all districts and programs by exporting student records into a CSV file, which can be uploaded directly into student information systems.

| Amplify. Reporting                                             |                                                              |         |                                                                                | Yolanda Rodriguez   Log Out |
|----------------------------------------------------------------|--------------------------------------------------------------|---------|--------------------------------------------------------------------------------|-----------------------------|
| My Reports My Dashboard View My Data 🗸                         | Download Yo                                                  | ur Data |                                                                                | Help                        |
|                                                                |                                                              |         |                                                                                |                             |
|                                                                | Assessment DIBELS 8th Edition                                | V       | <b>Updates</b><br>Read about recent changes<br>to data exports.                |                             |
|                                                                | Programs  Districts District All Districts                   | ~       | Learn more                                                                     |                             |
|                                                                | Grade<br>All Grades                                          | ~       | Data Dictionary View descriptions of each column in this data export. Download |                             |
|                                                                | Period                                                       | ×<br>×  |                                                                                |                             |
|                                                                | Clear Download                                               |         |                                                                                |                             |
| Use the options on this page to results and enrollment data co | refine the scope of the student<br>ntained in your download. |         |                                                                                |                             |

"Which districts have met statewide requirements for student growth?"

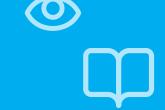

"Which strengths and skill deficits do students with a similar performance level have in common?"

#### SCHOOL AND DISTRICT LEVEL REPORTS

### Reporting and Analysis Suite: Student Lists

Clicking a bar segment, number, or total within a report opens the student list, which displays each of the students along with an overview of the assessment data used to generate the report.

| Back Studen      | t List: DIE | BELS 8th E | dition             |                          |                                |                               |                       |                          |                                    |                          |                     | Excel |
|------------------|-------------|------------|--------------------|--------------------------|--------------------------------|-------------------------------|-----------------------|--------------------------|------------------------------------|--------------------------|---------------------|-------|
|                  |             |            |                    |                          |                                |                               |                       | 0                        | DIBELS 8th Edition                 |                          |                     |       |
|                  |             |            |                    |                          |                                |                               |                       | As                       | sessment Measure                   |                          |                     |       |
|                  |             | Completion | Composite<br>Score | Letter<br>Names<br>(LNF) | Phonemic<br>Awareness<br>(PSF) | Letter<br>Sounds<br>(NWF-CLS) | Decoding<br>(NWF-WRC) | Word<br>Reading<br>(WRF) | Reading<br>Accuracy (ORF-<br>Accu) | Reading Fluency<br>(ORF) | Error Rate<br>(ORF) | Com   |
| Student Name     | Grade       | Complete   | Score              | Score                    | Score                          | Score                         | Score                 | Score                    | Score                              | Score                    | Score               |       |
| Alvarez, Jessica | 1           | ~          | 333                | 48                       | 17                             | 37                            | 10                    | 12                       | 40                                 | 8                        | 12                  |       |
| Baldwin, Frank   | 1           | ~          | 331                | 49                       | 31                             | 30                            | 8                     | 8                        | 55                                 | 11                       | 9                   |       |
| Bayers, Emily    | 1           | ~          | 334                | 36                       | 26                             | 39                            | 13                    | 12                       | 73                                 | 11                       | 4                   |       |
| Cruz, Victor     | 1           | ~          | 348                | 65                       | 19                             | 57                            | 8                     | 15                       | 63                                 | 15                       | 9                   |       |
| Drickson, Sophia | 1           | ~          | 329                | 36 🔳 W                   | /ell Below Bend                | hmark                         | 9                     | 10                       | 58                                 | 7                        | 5                   |       |
| Elmers, Joseph   | 1           | ~          | 346                | 54                       | 32                             | 37                            | 11                    | 13                       | 86                                 | 32                       | 5                   |       |
| Glenndale, Tiana | 1           | ~          | 344                | 56                       | 21                             | 36                            | 10                    | 19                       | 87                                 | 26                       | 4                   |       |
| Huang, William   | 1           | ~          | 330                | 34                       | 17                             | 35                            | 11                    | 12                       | 43                                 | 9                        | 12                  |       |
| lverson, Brianna | 1           | ~          | 334                | 63                       | 13                             | 37                            | 9                     | 12                       | 16                                 | 4                        | 21                  |       |

Student List reports can be exported as an Excel spreadsheet to upload into internal data systems.

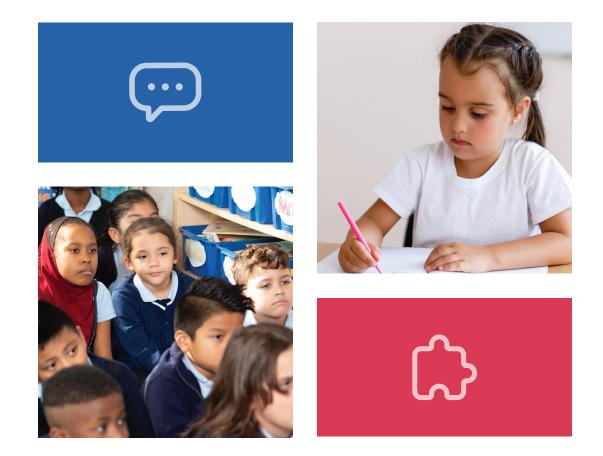

# For more information on mCLASS for North Carolina schools, visit **amplify.com/north-carolina**.

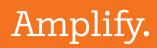

© 2020 Amplify Education, Inc. All trademarks and copyrights are the property of Amplify or its licensors.

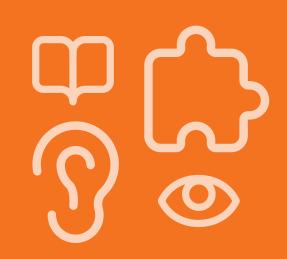